## **Специфікація комунікаційного файлу**

Таблиця містить специфікацію Delnot\_TN для України у форматі XML. Версія 1.1.

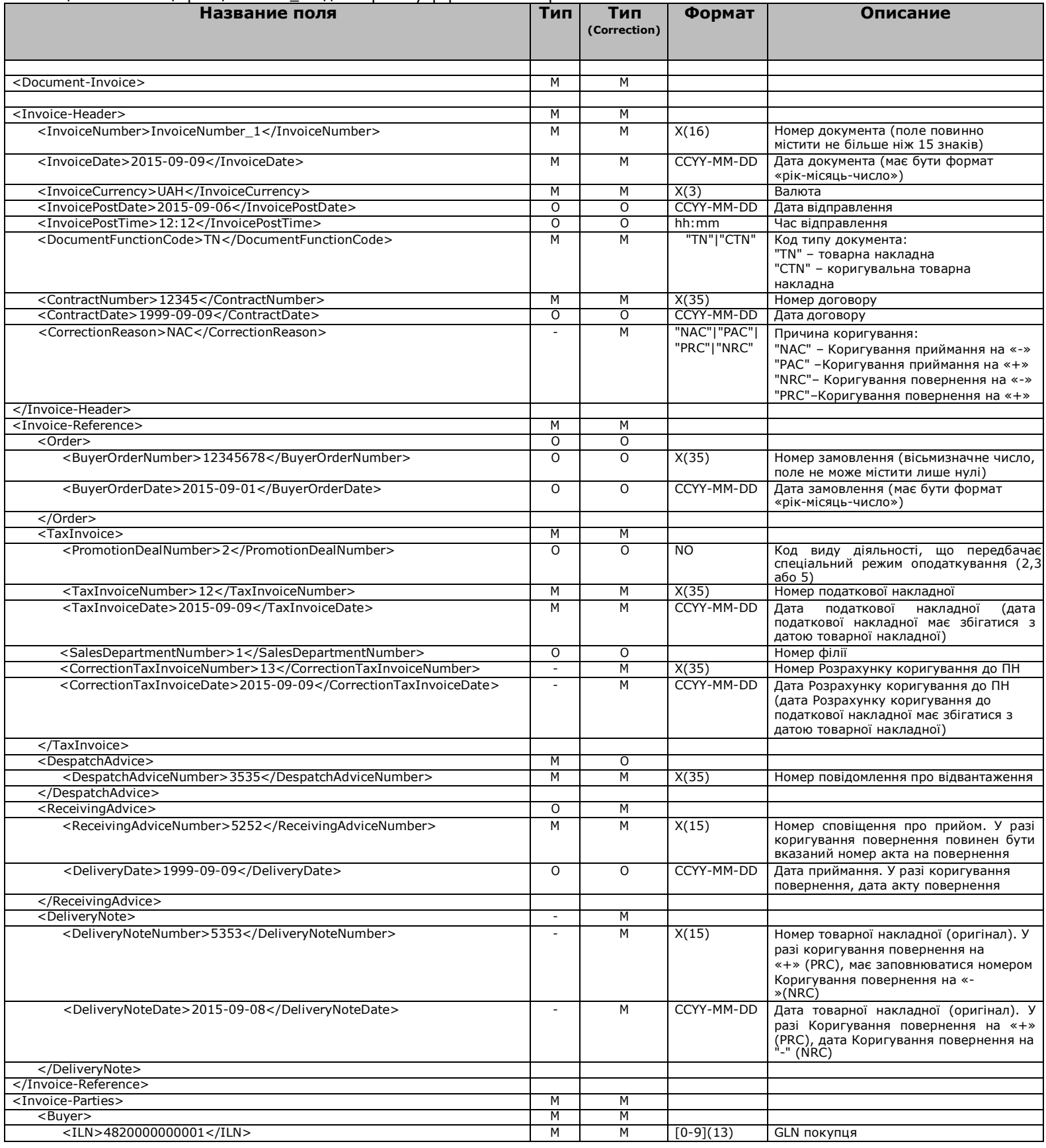

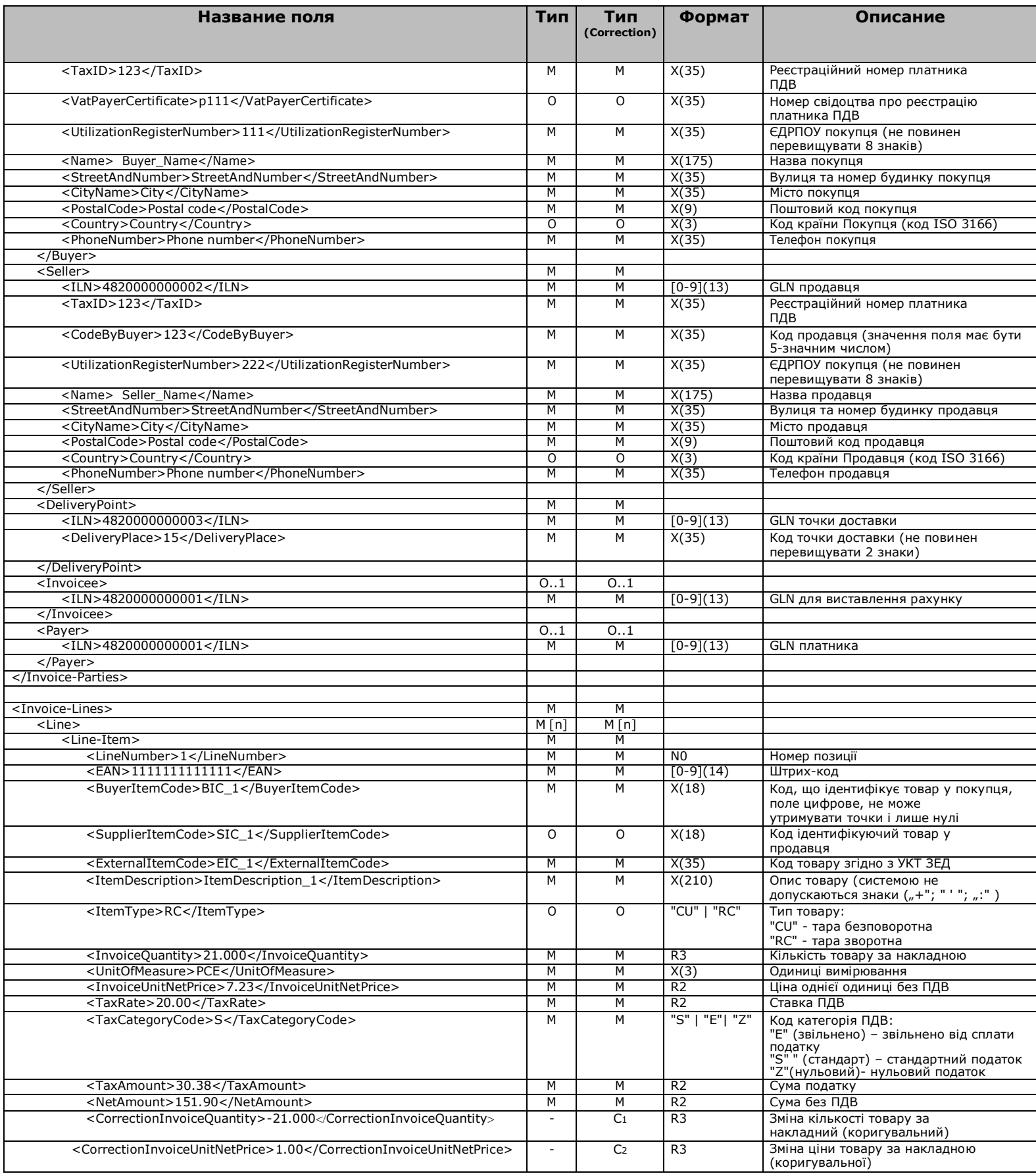

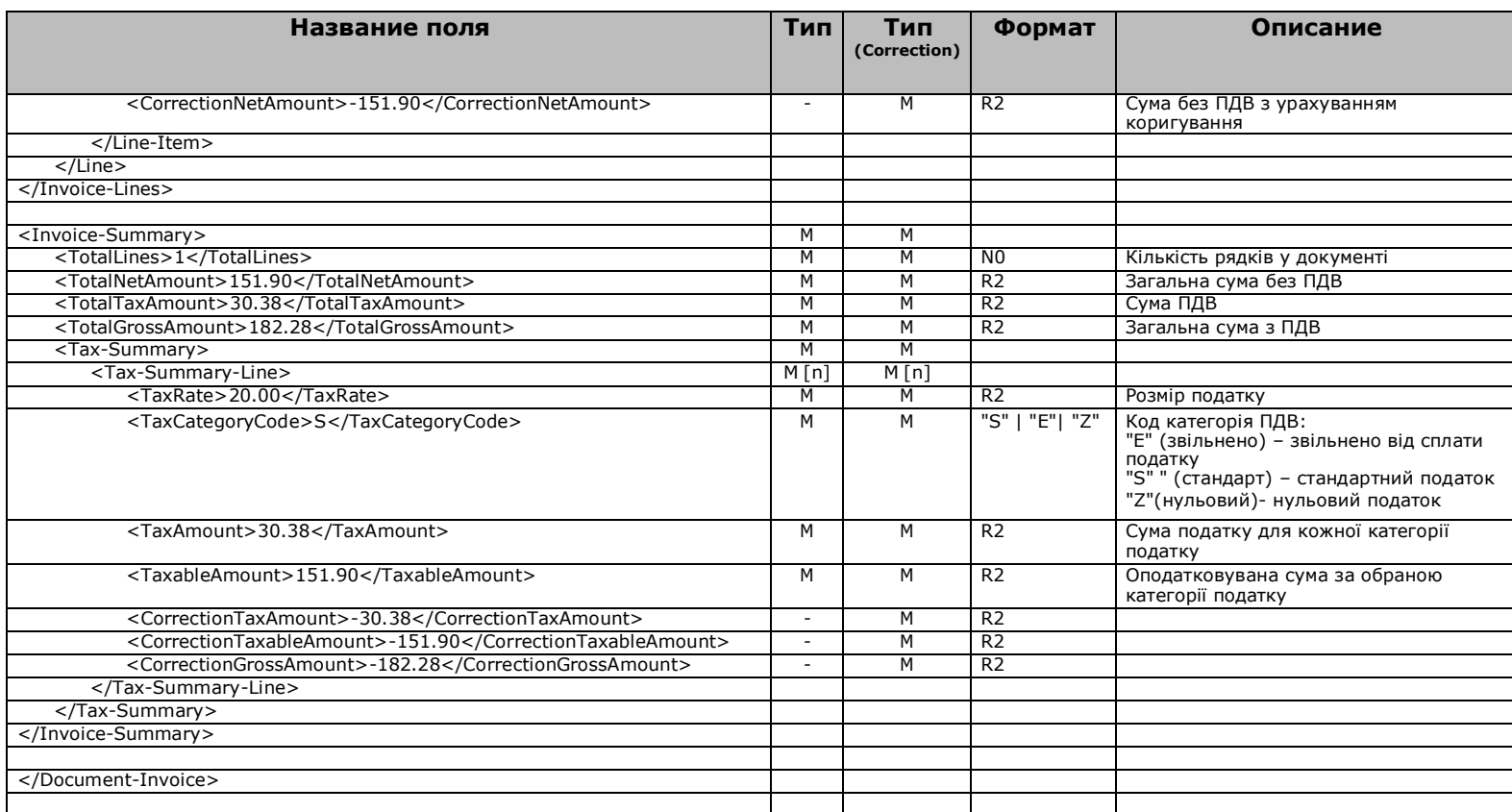

Процедура надсилання документа:

Кожен документ необхідно надіслати різними файлами, керуючись правилом один документ одного файлу.

## **Тип кодування:**

Документи кодуються у стандарті UTF-8. Важливо написання великої та маленької букв у назвах полів.

## **Типи:**

M-обов'язковий

O- Опціональний (на вибір)

C - Умова

[n] – максимальна кількість входжень

Якщо максимальна кількість входжень не дорівнює 0 або 1, максимальна кількість вказується в квадратних дужках. Мінімальна кількість входжень означає, що поле є обов'язковим.

Формат полів:

Визначає діапазон значень (прийнятний діапазон знаків), точність реальних числових значень: [A-Z](3) діапазон символів, великі літери від "А" до "Я" Максимальна кількість символів: 3 X(n) діапазон символів, додаткові символи закодовані в шістнадцятковій системі в діапазоні від "0x20" до "0xFF"; у разі використання знаків ('<', '>' та '&'), або інших кодів у шістнадцятковій системі з діапазоном від "0x80" до "0xFF", такі поля повинні міститися в розділі CDATA [0-9](13) цифри від "0" до "9"; максимально 13 знаків [-0-9](20) цифри від "0" до "9" та знак мінус "-"; максимально 20 знаків N0 ціле число R2 Кількість з точністю до 2 місць після коми (на пр. 23.45) десята частина відокремлена крапкою CCYY-MM-DD формат дати ("CCYY" – рік, "mm" – 2 місяць, "dd" – день) hh:mm формат часу ("hh" – 2 Цифрова частина означає час протягом 24 годин.: 00 – 23, "mm" – 2 цифрова частина за хвилин: 00 – 59) Умови:

C1 – Поле обов'язкове та має бути присутнім у документі лише у випадку Коригування кількості

C2 – Поле обов'язкове та має бути присутнім у документі лише у разі Цінових коригувань